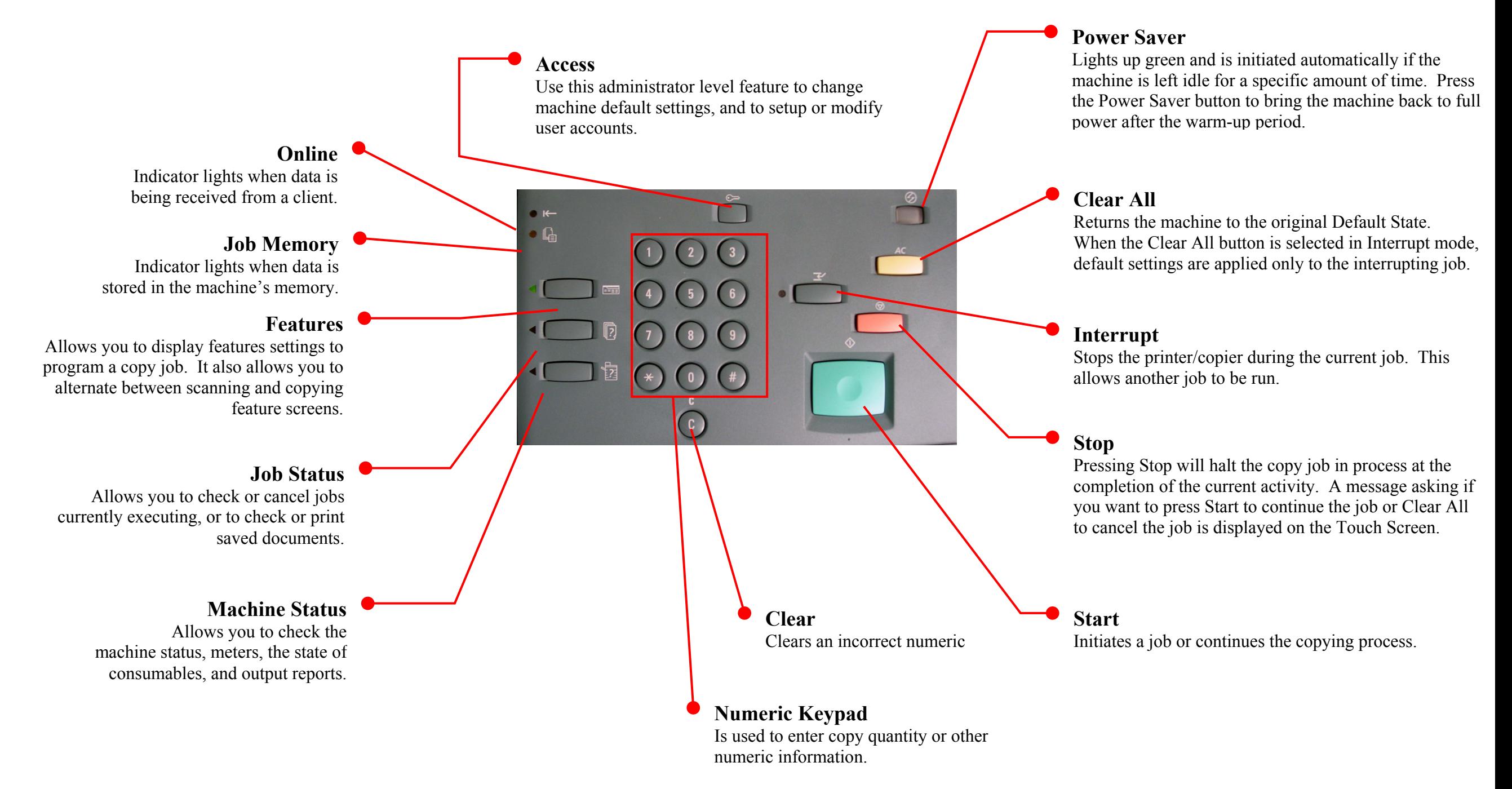

Control Panel - 1 of 2

## **Quick Start Guide**

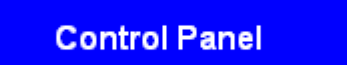

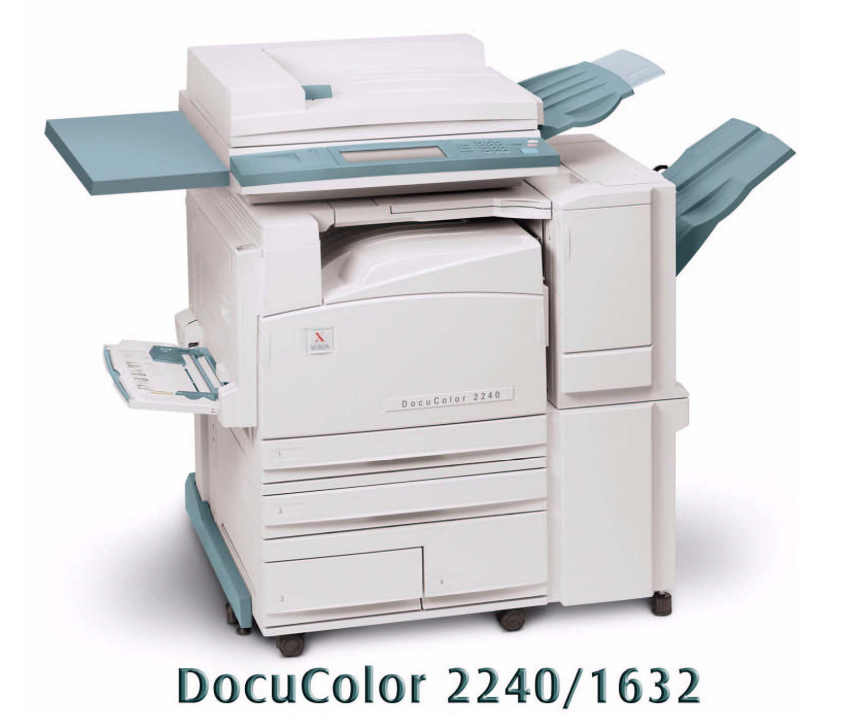

## THE DOCUMENT COMPANY

**XEROX** 

Control Panel - 2 of 2